# ψ

Internet2 Security Working Group 2/18/2016 Basic DRDoS Mitigation / uRPF Overview Seth Garrett, Principal Network Engineer Indiana University Campus Networks

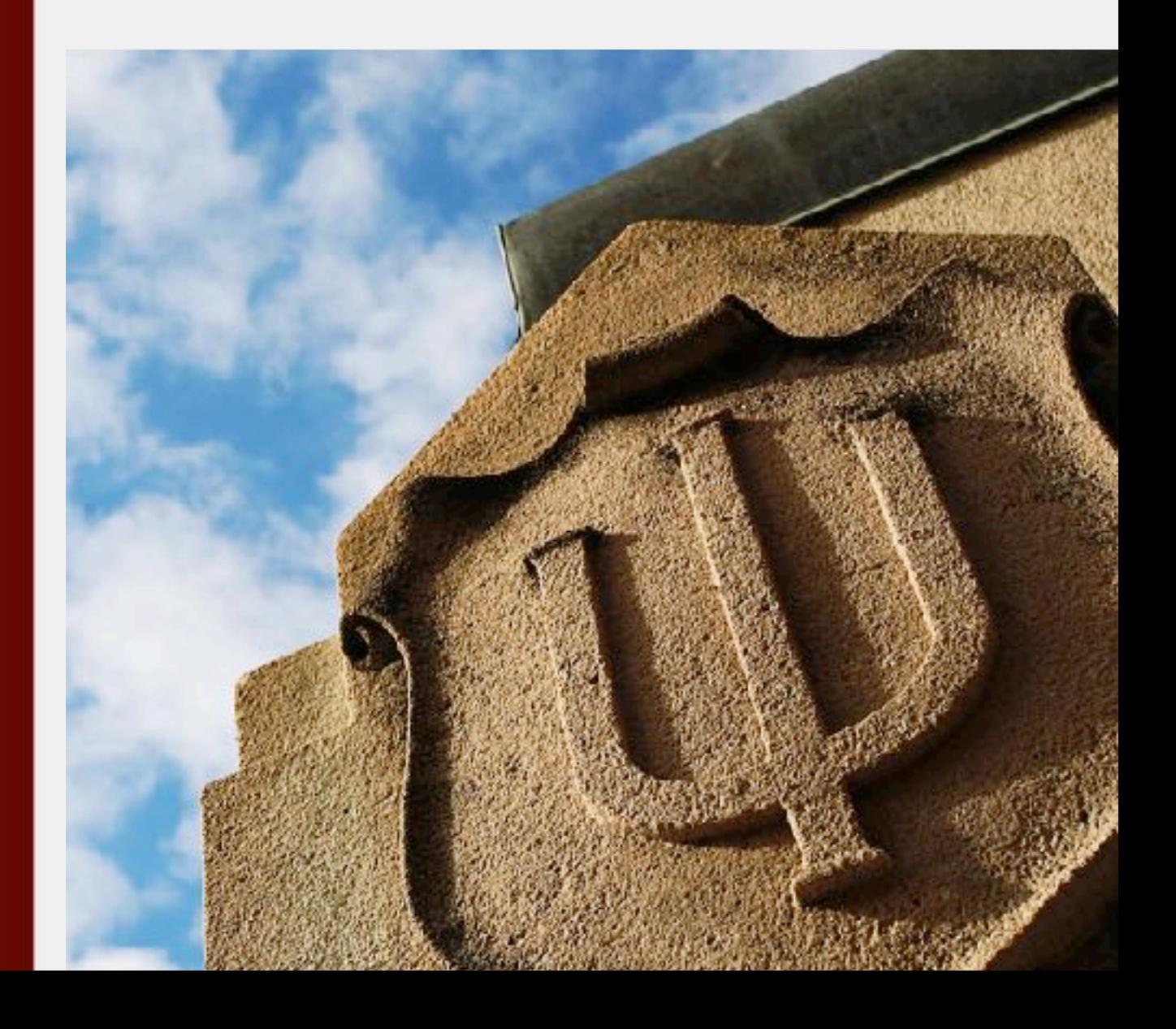

# DRDoS Concern: Why?

- They are easy to launch.
- They utilize well known services.
- Most can be mitigated proactively.
	- Initial mitigation techniques can be effective, simple, and inexpensive.
	- Gain experience and improve understanding of DDoS in general.
- If you're not looking, you wont see them.
	- As a target or a source of an attack.

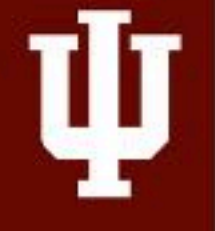

#### Recent Attack History

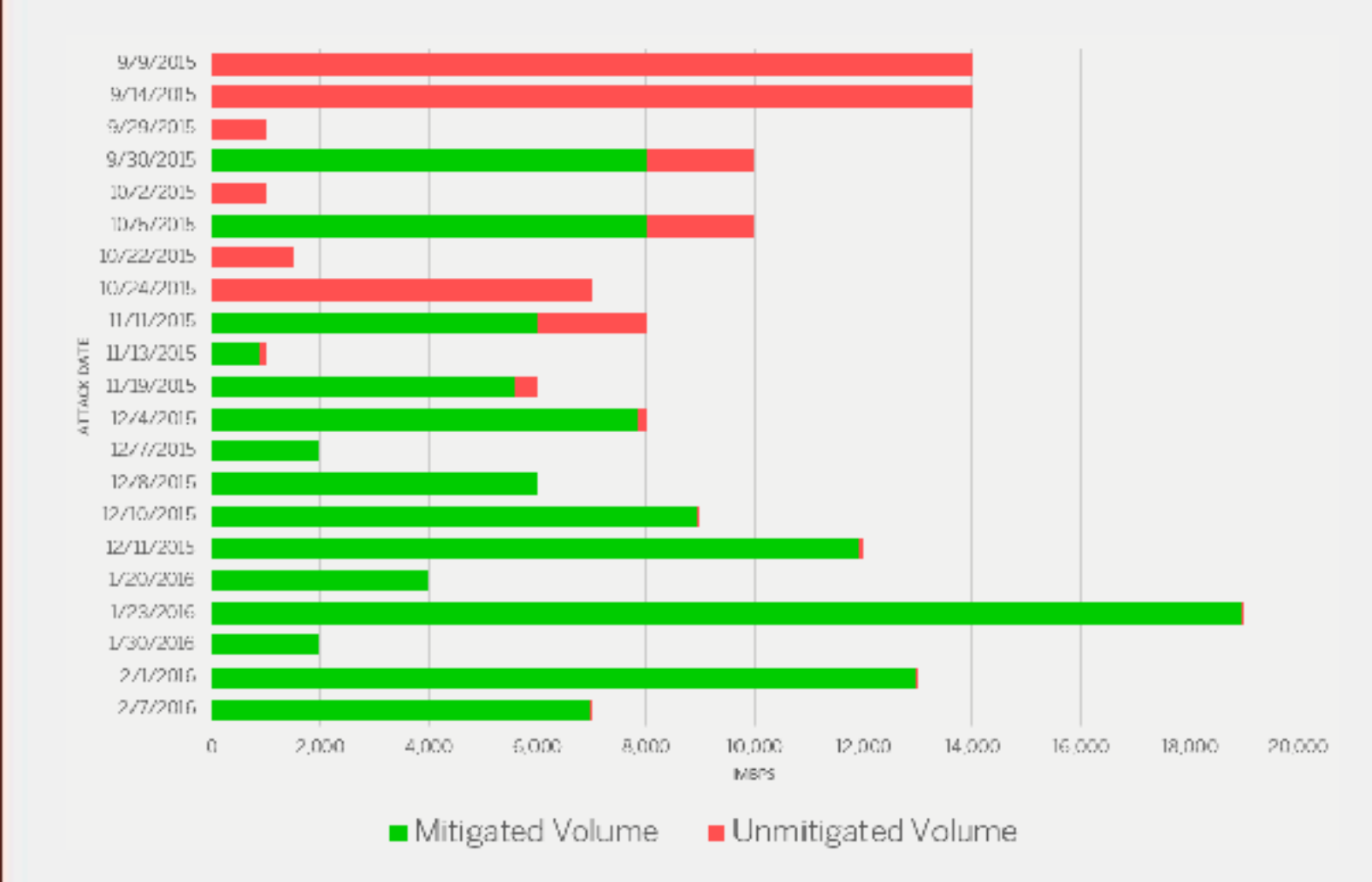

INDIANA UNIVERSITY

#### Recent Attack Targets

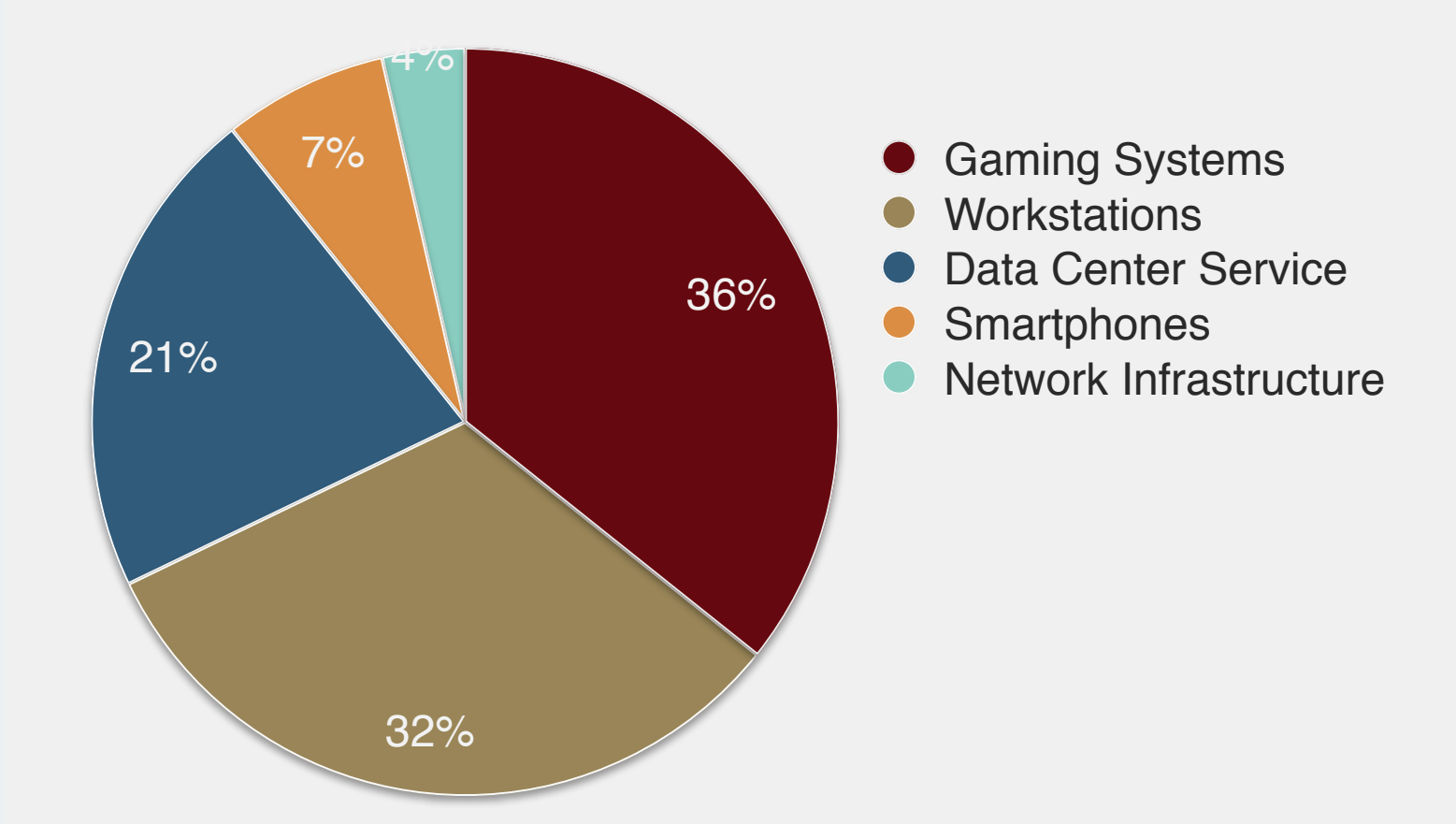

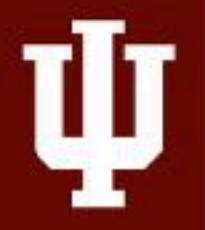

#### Areas of Mitigation Concern

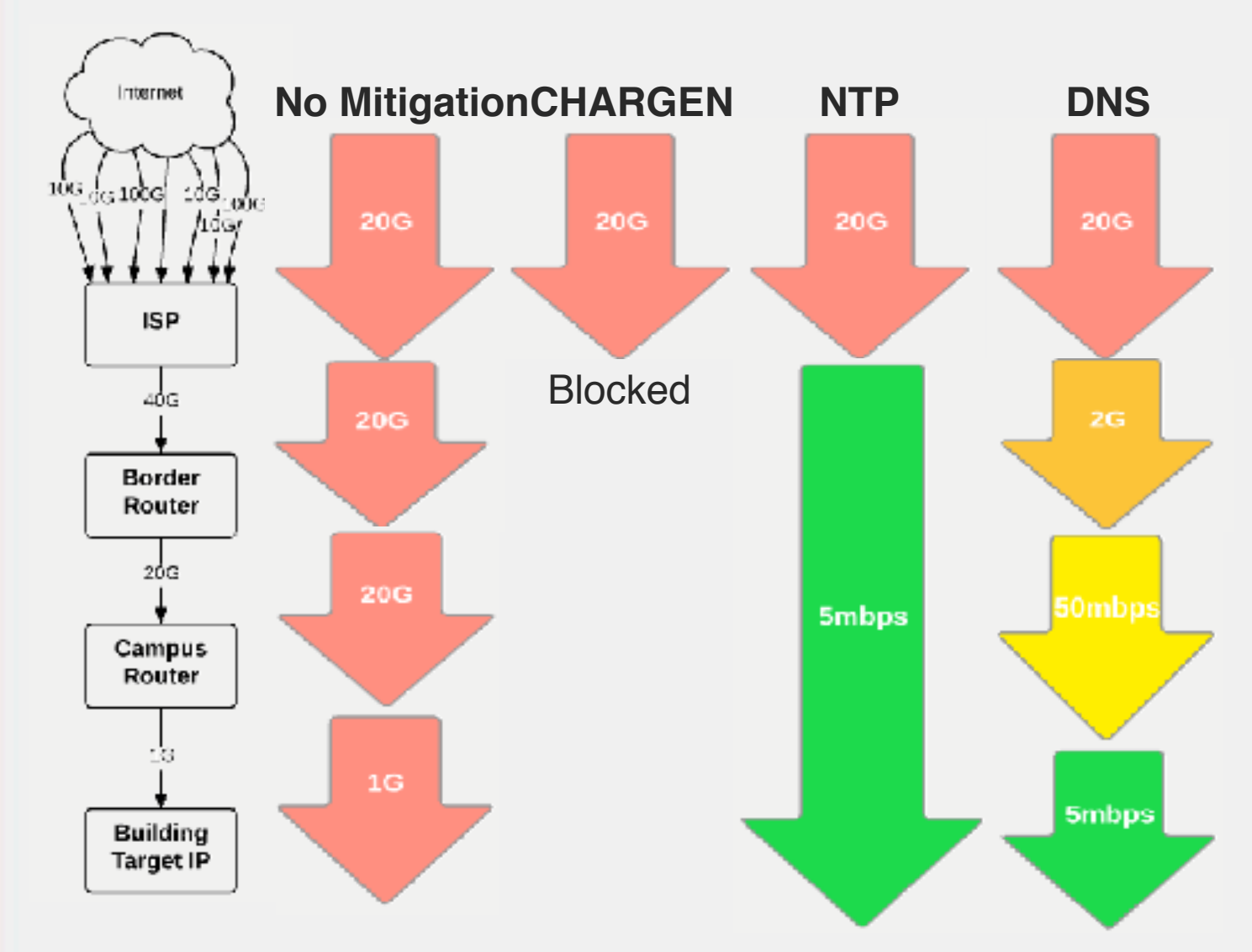

*Traffic volume values are for demonstration purposes only.* 

### Understand Your Traffic

#### Having a way to analyze your traffic patterns is critical to DDoS planning & de

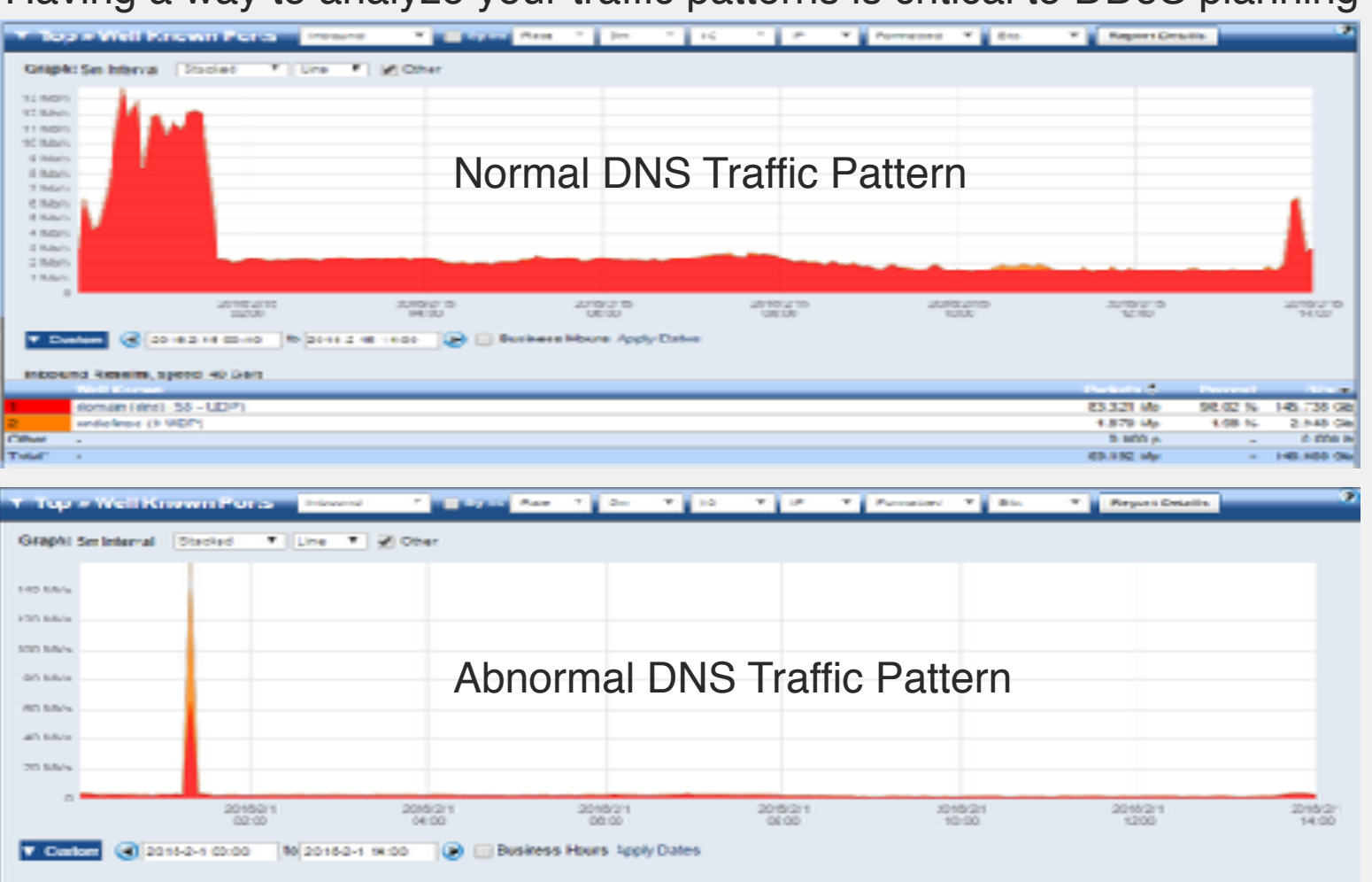

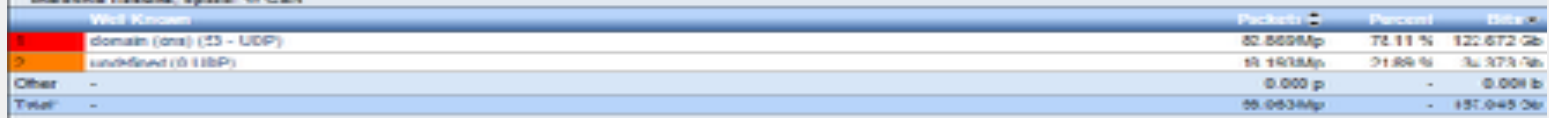

INDIANA UNIVERSITY

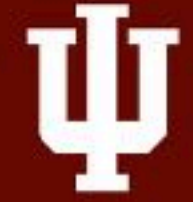

### NTP DRDoS Traffic Patterns

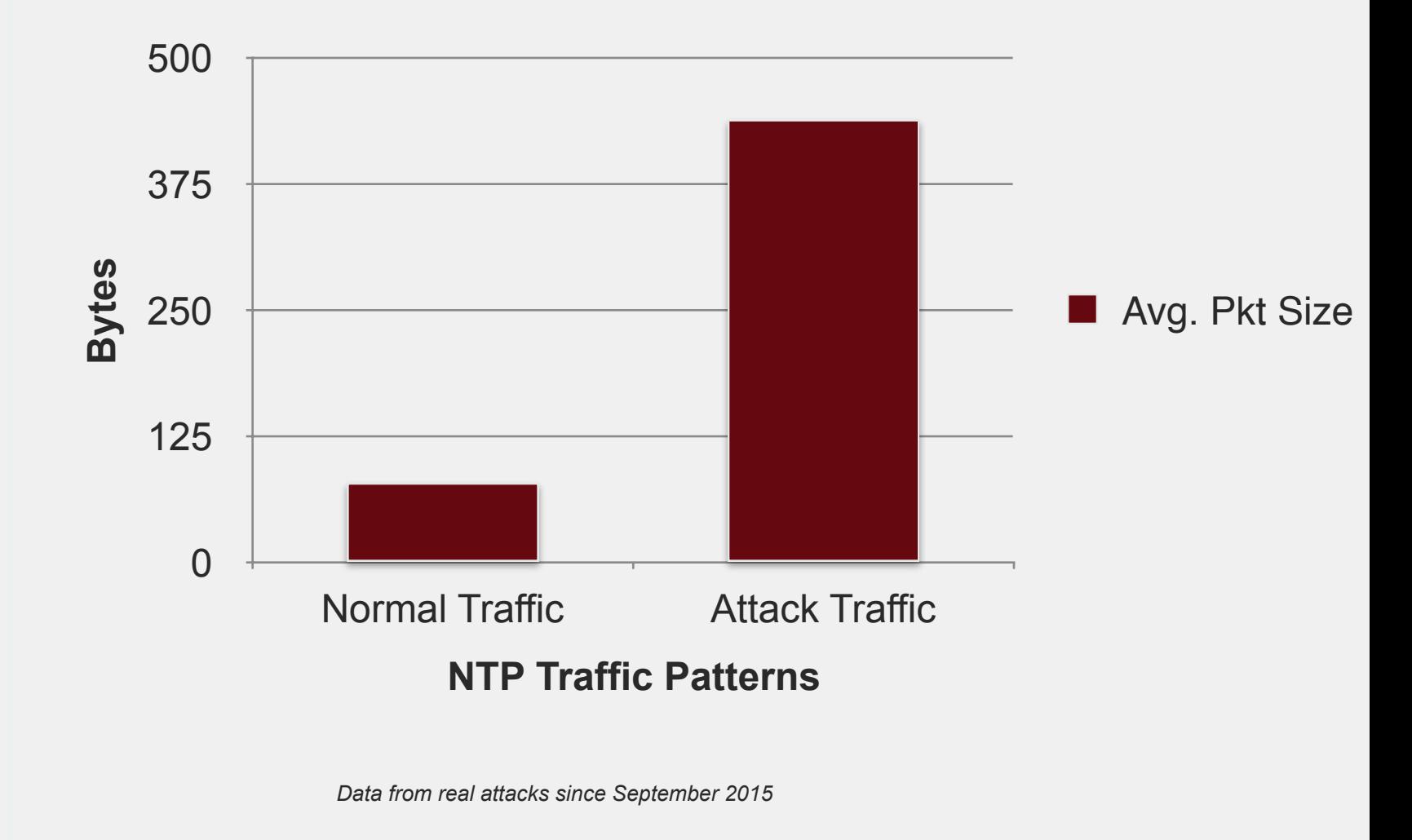

### DNS DRDoS Traffic Patterns

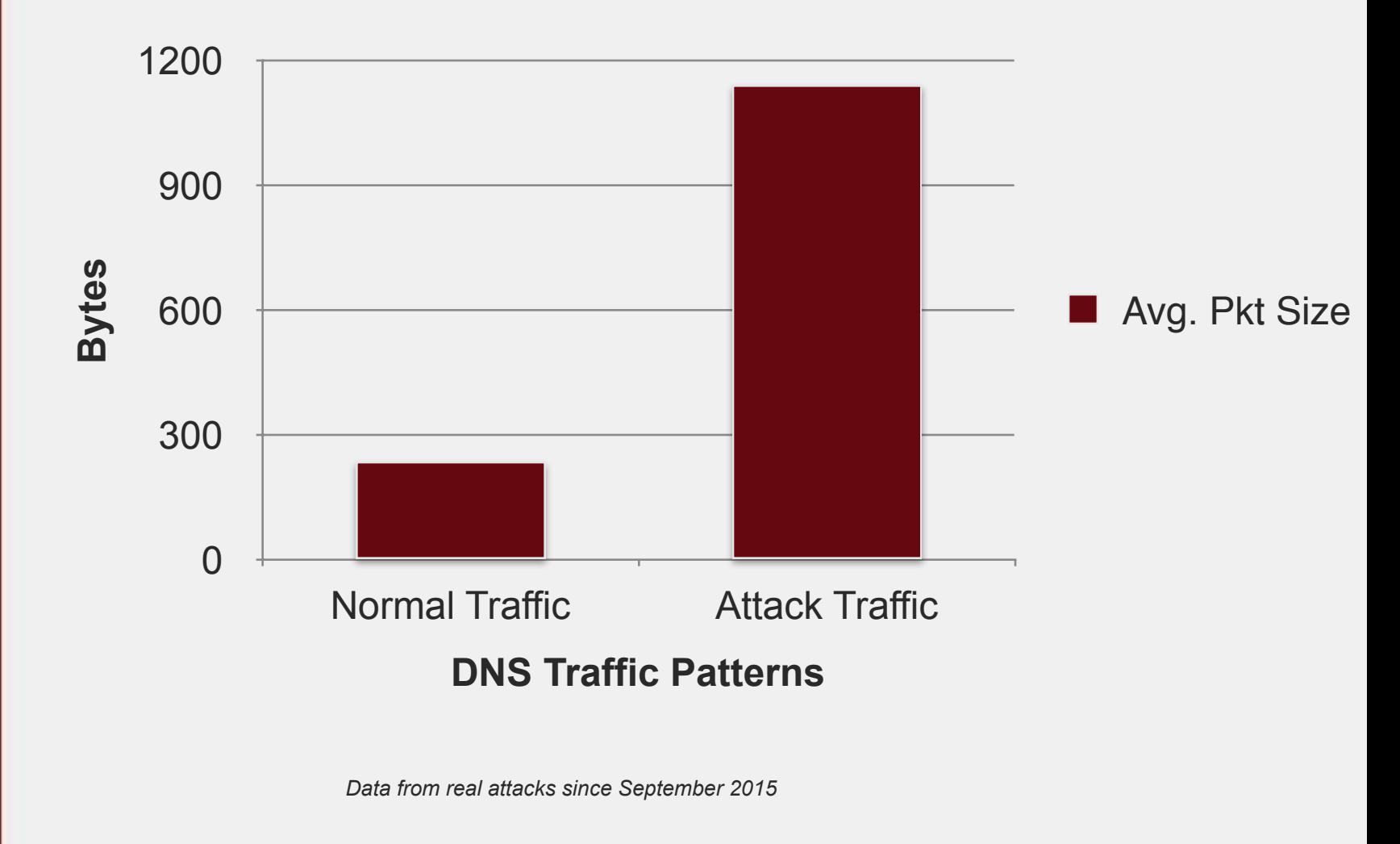

Mitigate with Router Filters

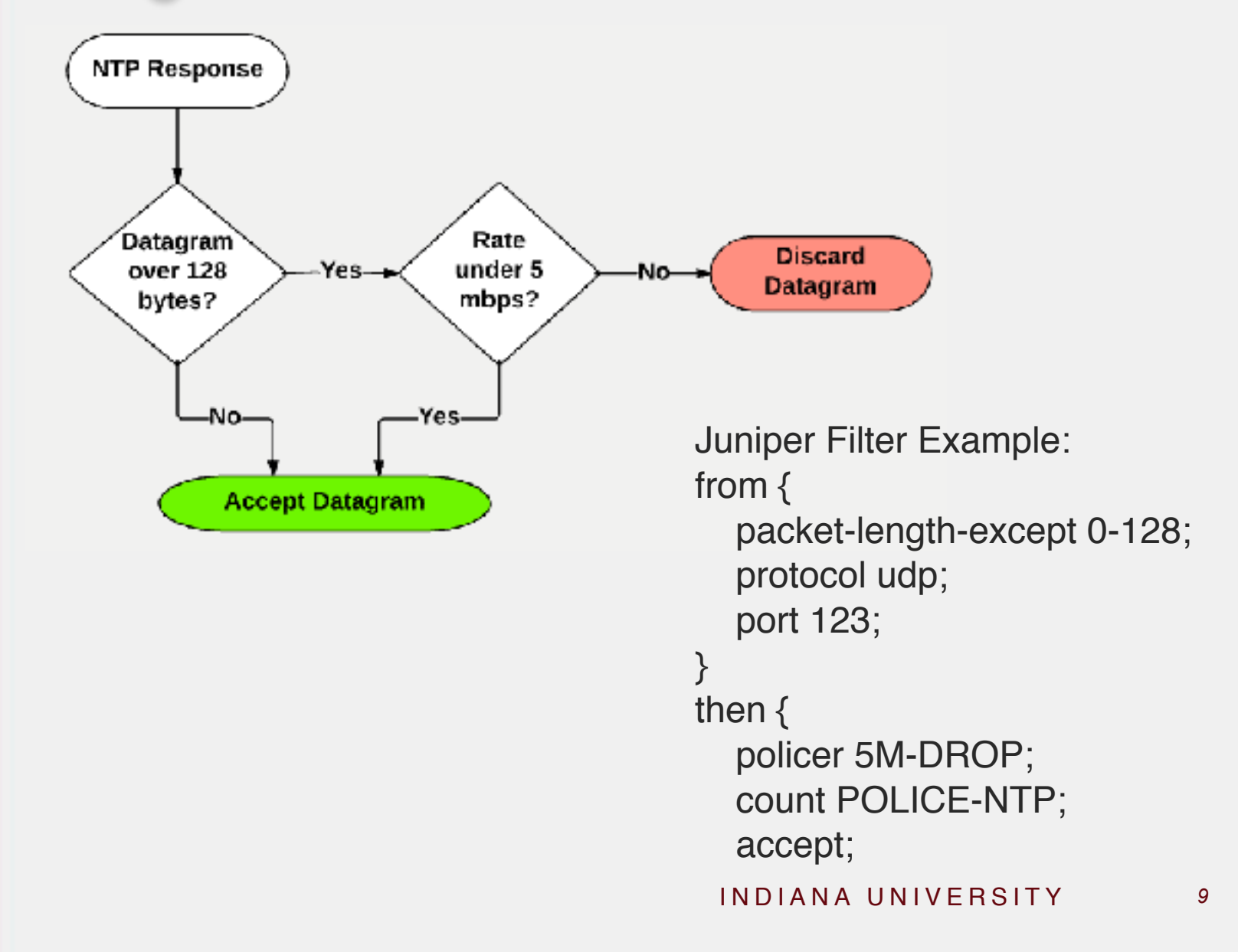

#### Using Multiple Policers

Setting a single limit for all matching traffic is not always ideal. Juniper's prefix-action can be used to create thousands of policers for a single match term based off of the destination IP.

```
from {
   packet-length-except 0-128;
   protocol udp;
   port 123;
}
then {
   prefix-action DDOS-5M-PER-DESTINATION-24-32;
   accept;
```

```
prefix-action DDOS-5M-PER-DESTINATION-24-32;
    policer 5M-DROP;
    count;
    subnet-prefix-length 24;
    destination-prefix-length 32;
```
#### Prefix-Action Destination Breakdown

Prefix-actions create a large set of buckets that the destinations IPs are divided up into. Below are a few examples using different settings that shows how elements of the destination IP are used.

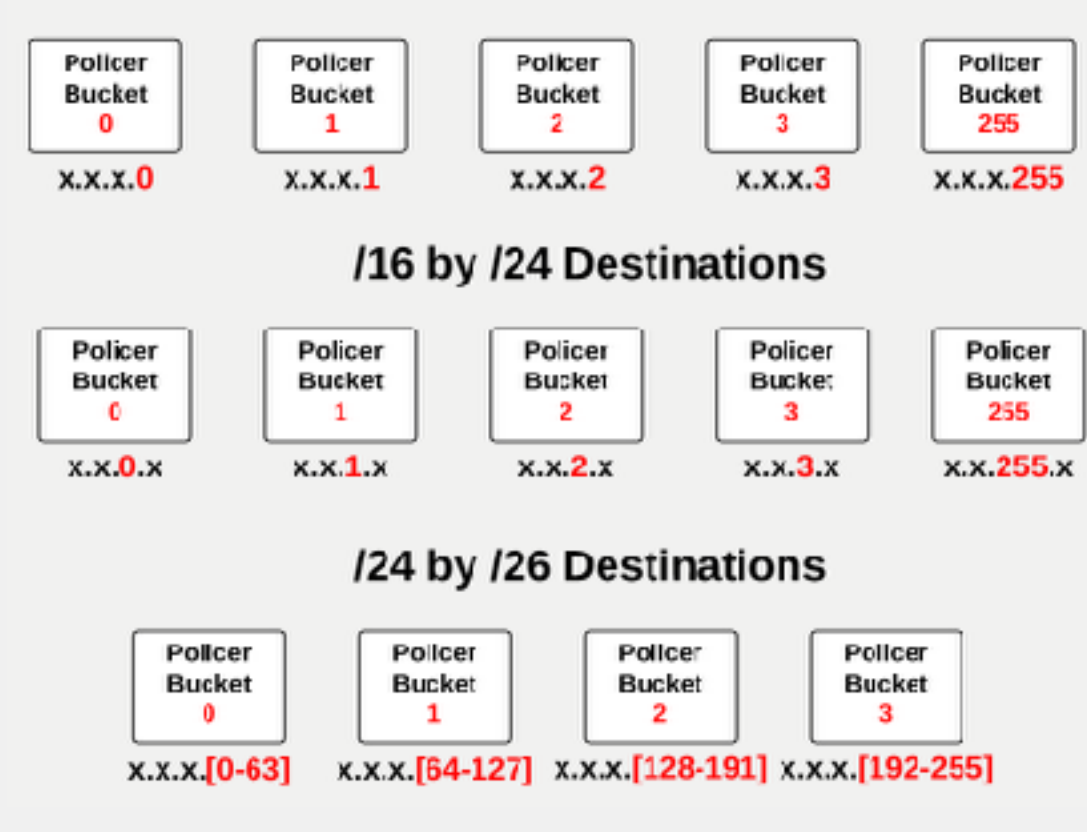

#### /24 by /32 Destinations

# Suggested Mitigation Starting Point

**normare Linaffig aset en Characteristics:** Below are some suggestions to get you started with mitigating some of the common DRDoS attack types. Router filters can defeat most UDP based DRDoS attacks when combined with a thorough evaluation of your

- **NTP (UDP 123)**
	- Recommendation: Rate limit NTP over 128 bytes. Most reflective DDoS attacks using NTP will have datagrams of 400 bytes or more. Legitimate NTP traffic often falls under 128 bytes.
- **DNS (UDP 53) & IP Fragments**
	- Recommendation: Identify and make exceptions for legitimate DNS traffic to servers on your network. Rate limit all other DNS traffic. Apply limits for large sized datagrams separately from smaller sizes.
	- Reflective DDoS attacks using DNS will also be composed of IP fragments. These fragments will be a large portion of the attack. You should evaluate both your DNS and fragment traffic patterns to determine the proper rate limits.
- **Block if you can:**
	- **SSDP (UDP 1900)**
	- **RIPv1 (UDP 520)**
	- **NETBIOS (UDP 137)**
	- **SNMP (UDP 161)**
	- **CHARGEN (UDP 19)**
	- **RPC Portmapper (UDP 111)**

\*If you cannot block then rate limit and/or whitelist good traffic patterns.

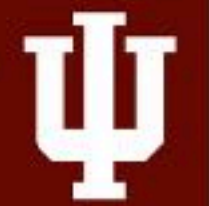

# Other Mitigation Considerations

- Vendor Solutions
- FlowSpec
- RTBH & S/RTBH
- Quagga & ExaBGP
- <Insert detection methods here>
- Relationship with your ISP
- Your ISP's Relationships
- Make time for DDoS

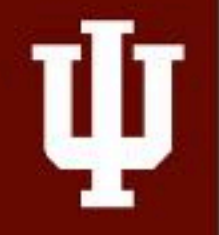

### uRPF Overview

- Unicast Reverse Path Forwarding
- Source IP Verification
- Helps Prevent IP Spoofing
- Requires thoughtful design implementation
- Friends don't let friends run networks without using use uRPF when possible.
- uRPF uses more memory on the routers.

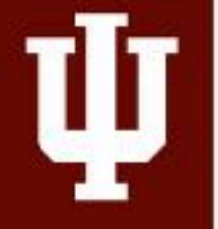

### Strict Mode

- The source IP must be the best path for the route on that interface.
- Most useful at the edge of your networks.
- Asymmetric traffic patterns do not get along with uRPF in strict mode.
- Can be used on dual-homed networks with design considerations.
- DHCP requests from 0.0.0.0 must have an exception granted to pass RPF.
- Can be combined with a feasible-paths option to be more ISP friendly for multi-homed customers.

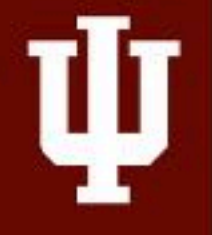

### Dual-Home Scenario: Interface IPs

- **Interface IPs as destinations can enter via the dual-homed peer router.**
- **uRPF in strict mode would d traffic entering Router B because of the source IP 192.168.0.1. It only expects 10.10.10.0/24 IPs ingress.**
- **Areas of concern:**
	- **DHCP relay responses**
	- **Pings**

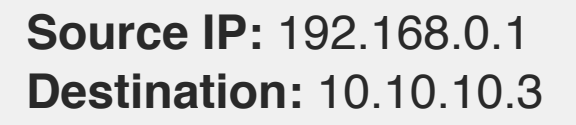

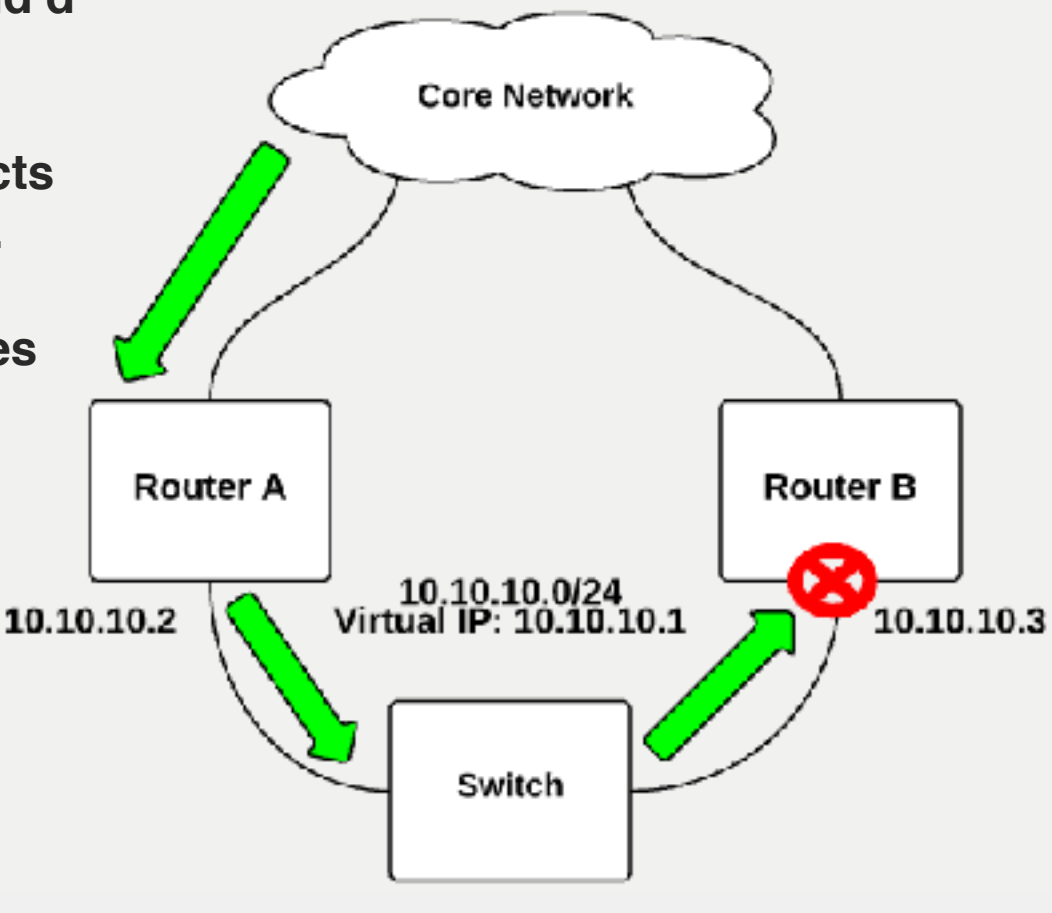

### Loose Mode

- The source IP only has to be in the FIB. Does not have to source on the active path.
- Useful or asymmetric traffic patterns.
- Can be used to create a S/RTBH setup.
- May not respect a default route. Can be different even between vendor cards.

### Loose Mode Internet + RTBH

#### **Router C & D**

- Have full BGP table
- uRPF loose mode on uplinks
- Installs RTBH routes as discard.
- Has rpf-loose-modediscard configured

#### **RTBH Trigger**

- Advertising routers:
	- 8.8.8.8/32

#### **Result**

- 8.8.8.8 traffic dropped as a source IP
- S/RTBH

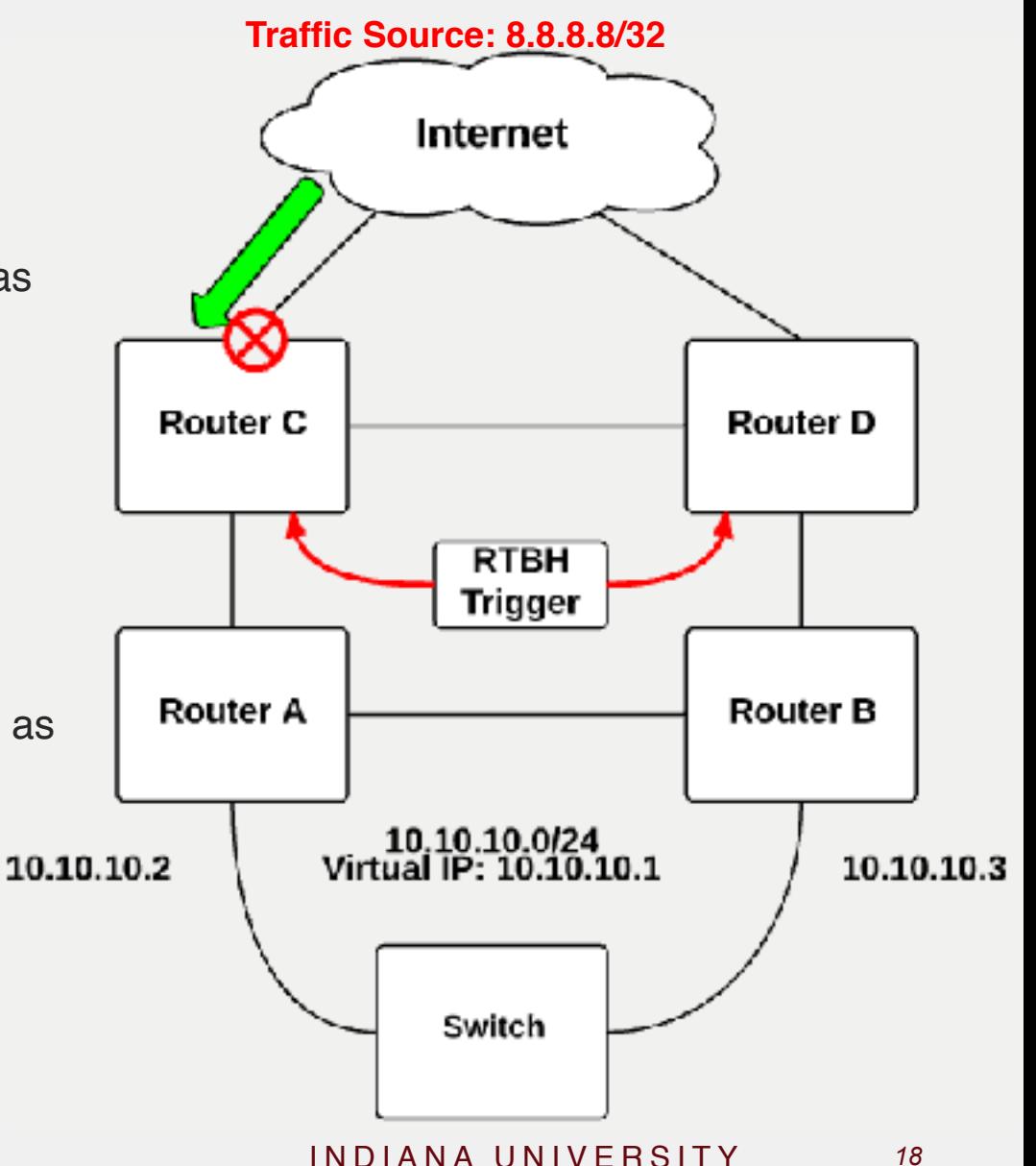

### RTBH + Strict Mode: Internal Source

#### **Router C**

- Installs RTBH routes as discard.
- Advertises RTBH routes to Router A

#### **Router A**

• Has RPF strict mode running on edge.

#### **RTBH Trigger**

- Advertising routers:
	- 10.10.10.10/32

#### **Result**

• 10.10.10.10 traffic would be dropped due to the active path being on the Router C path.

**Traffic Source: 10.10.10.10/32**

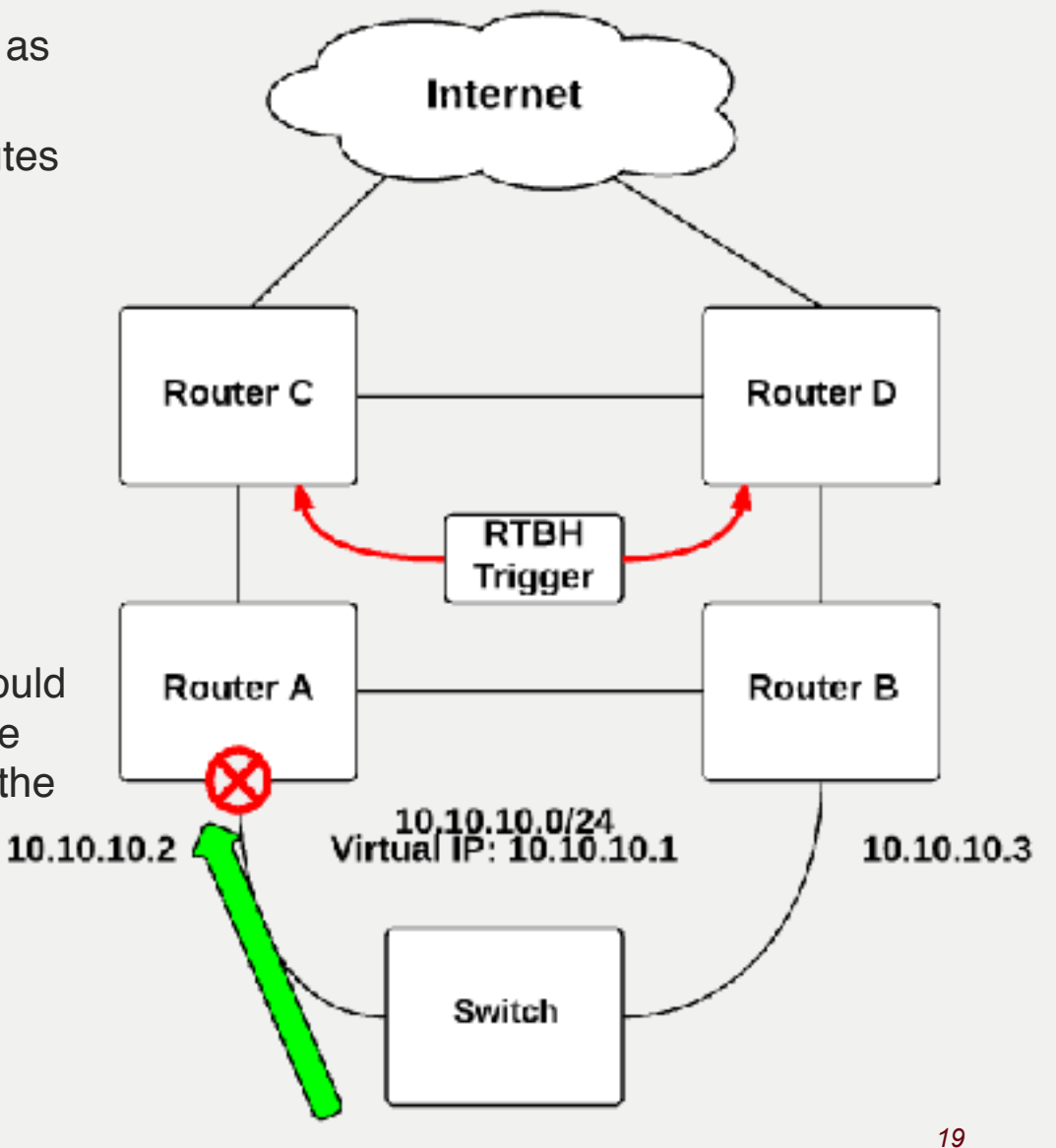

### Junos Fail-Filter

• **Junos has an optional fail-filter for RPF check. You can run all traffic failing RPF through a user created filter to grant RPF** 

```
exceptions<sub>m ALLOW-DHCP-BOOTP {</sub>
                  from { 
                    source-address { 
                       0.0.0.0/32; 
                } 
                    destination-address { 
                       255.255.255.255/32; 
                } 
                } 
                  then { 
                    count RPF-DHCP-BOOTP-TRAFFIC; 
                    accept; 
                } 
               } 
              term ALLOW-DHCP-SERVERS { 
                  from { 
                    source-prefix-list { 
                       DHCP-SERVERS; 
                } 
                } 
                  then { 
                    count ALLOW-DHCP-SERVERS; 
                    accept; 
                } 
               } 
              term DENY-ALL { 
                  then { 
                    discard;
```